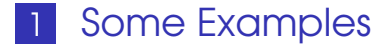

- 2 [Some basic Datatypes](#page-22-0)
- 3 [Some Small Things](#page-31-0)

#### 4 [Problems](#page-34-0)

5 [More about control structures](#page-39-0)

 $QQQ$ 

<span id="page-0-0"></span>イロト イ母ト イヨト イヨ

# Doing the show

Tame the Python.

- **Jump into the cage**
- Get hands dirty
- Start with examples
- Do some programming

 $QQ$ 

<span id="page-1-0"></span>

### A Sample Program - Factorial

#### Write iterative and recursive functions to compute the factorial of a given integer. (Assume that the integer is positive). How will you?

 $\Omega$ 

イロト イ押ト イヨト イヨ

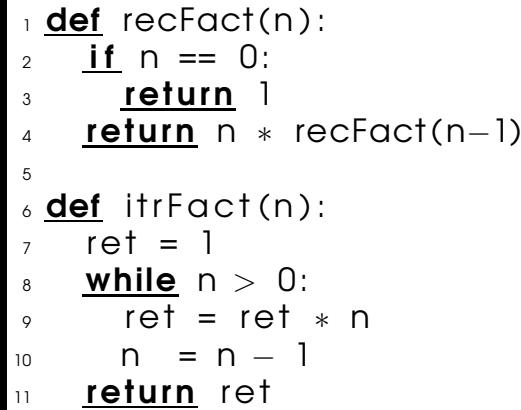

高

メロトメ 御 トメ 君 トメ 君 トー

Some Examples

### A Sample Program - Factorial

- Simple enough
- $\blacksquare$  Short enough  $\blacksquare$
- Can it be shortened?

more details about them to follow

Sandeep Sadanandan (TU, Munich) [Python For Fine Programmers](#page-0-0) April 29, 2010 4/26

つのへ

 $\leftarrow$   $\Box$   $\rightarrow$   $\leftarrow$   $\leftarrow$   $\rightarrow$ 

Some Examples

#### $_1$  def recFactSmall(n):  $2$  return 1 if n == 0 else n∗recFactSmall(n-1)

Sandeep Sadanandan (TU, Munich) [Python For Fine Programmers](#page-0-0) April 29, 2010 5/26

B

 $299$ 

# Peep at the hole called big-Oh

- **How familiar are you all with** algorithm/complexity analysis?
- Do you think size matters?
- **Number 12** What is efficiency? (let's go with layman terms?)

#### ■ What is easy? what is hard? in computational terms.

If you hate this stuff, leave it for now... and fall in love with it some time soon. It's always been given the wrong image.

 $\Omega$ 

**≮ ロ ▶ ≮ 何 ▶ ≮ ヨ ▶ ⊀** 

Some Examples

## Another Sample Program

#### Write a program to find the largest number in a list of numbers. How will you?

 $QQ$ 

イロト イ母ト イヨト イヨ

- Some Examples  $_1$  def largest\_number (numlist):  $2$  if len(numlist)  $< 1$ : 3 **print** ("Empty Array") <sup>4</sup> return −999;  $5 \text{ max} = \text{ numlist (0)}$  $\delta$  for x in numlist (1:):  $\frac{1}{7}$  if max  $\lt$  x:  $\frac{8}{3}$  max = x <sup>9</sup> return max  $_{12}$  def read\_numbers():  $13$  cardi = int(input("How many numbers: "))  $_{14}$  listnum = ()  $_{15}$  if cardi  $> 0$ :  $16$  while cardi  $!= 0$ :
- $17$  next\_num = (int(input("Next number: ")))

 $10$ 11

<span id="page-8-0"></span> $QQ$ 

- $18$  listnum .append(next\_num)  $19$  cardi  $-1$
- 20 **return** listnum

21

 $22$ 

- $_{23}$  list of numbers = read numbers ()
- $_{24}$  if len(list of numbers)  $> 0$ :
- $25$  print ("\nThe largest number is:", largest\_numb

 $QQ$ 

## Line by line Analysis

#### $\blacksquare$  It is not complicated.

- But it is detail oriented.
- Syntax is not important to learn byheart
- **Notal thing: Have the concept in mind.**
- **All the rest comes automatically.**

 $\Omega$ 

<span id="page-10-0"></span>**4 ロ ト 4 何 ト 4** 

- $_1$  def largest\_number (numlist):
- $2 \quad$  if len(numlist)  $\leq 1$ :
- 3 **print** ("Empty Array")
- <sup>4</sup> return −999;
	- **Function definition with def keyword**
	- **Not necessary to have the type of the** parameter
	- $\blacksquare$  There is a colon  $\Uparrow'$  at the end of function definition; Also at the end of the if statement.
	- $\blacksquare$  len is the keyword for getting the length of arrays
	- **Just notice the print statem[en](#page-10-0)[t.](#page-12-0)**

Sandeep Sadanandan (TU, Munich) [Python For Fine Programmers](#page-0-0) April 29, 2010 7/26

 $\Omega$ 

Some Examples

#### Semicolon ';' at the end of return statement.

Sandeep Sadanandan (TU, Munich) [Python For Fine Programmers](#page-0-0) April 29, 2010 7/26

<span id="page-12-0"></span>B

 $\rightarrow$ 

 $299$ 

 $A \sqcap A \dashv A \sqcap A \dashv A \sqsupseteq A \dashv A \sqsupseteq A$ 

- $_1$  max = numlist  $(0)$
- $2$  for x in numlist  $(1:):$
- $_3$  if max  $<$  x:

$$
4 \qquad \qquad \text{MAC} = X
$$

- <sup>5</sup> return max
	- **Python arrays (lists** (Not the only kind of arrays. Will see more later) start with index '0'
	- $\blacksquare$  Notice the numlist  $[1:0]$  this is called slicing. It gives a list with all the elements of the original list starting from index  $'1'$  -  $\alpha$   $\beta$   $\beta$  and  $\alpha$

very important tool. Will see more later)

 $\blacksquare$  for can take each item from the list. (We'll learn about iterators later)

 $\Omega$ 

イロト イ押 トイヨ トイヨト

- $_1$  def read numbers ( ) :
- $2$  cardi = int(input("How many numbers: "))
- $_3$  listnum = ()
	- **Function without parameters**
	- Reading input input reads the input as a string.
	- **Initialising a list with empty list**

 $QQQ$ 

イロト イ母ト イヨト イヨ

- $_1$  if cardi  $> 0$ :
- $2 \times 2 \times 2 \times 10^4$  m while cardi != 0:
- $\alpha_3$  next\_num = (int(input("Next number: ")))  $\frac{4}{4}$  listnum .append(next\_num)

$$
5 \qquad \qquad \text{cardi} \ = \ 1
$$

- 6 return listnum
	- **How a** while loop works.
	- One of the list operation append adds the item provided, to the end of the list.
	- Remove redundancy?
	- $\blacksquare$  cardi = cardi 1
	- Instead of if cardi  $> 0$ , all we need is while while cardi

 $\Omega$ 

∢ ロ ▶ ∢ 何 ▶ ∢ ヨ ▶ ∢ ヨ ▶

Some Examples

### How do we call the functions?

- $_1$  list of numbers = read numbers()
- $2$  if len(list of numbers)  $> 0$ :
- $\frac{3}{10}$  print ("\nThe largest number is:",
	- largest\_number(list\_of\_numbers))
		- Just call them from the command line / from outside the function

 $\Omega$ 

### The Output

- <sup>1</sup> [ sadanand@lxmayr10 % p ffp ] python largestnum . py
- <sup>2</sup> How many numbers : 3
- $_3$  Next number: 1223
- <sup>4</sup> Next number : 1233333333123
- $_5$  Next number: 12

```
6
```
- $_7$  The largest number is: 1233333333123
- 8 (sadanand@lxmayr10 % pffp)exit

 $QQ$ 

イロト イ押 トイヨ トイヨト

### Variables, Values and Types

- **Notables are just the positions of what you** store in them.
- In the main memory
- Usual naming conventions. `\_' or alphabets as beginning, then could be followed by any alphanumeric characters or '\_' this is a variable, \_\_\_this too , t h e 3rd one

 $\Omega$ 

イロト イ母ト イヨト イヨ

## Values and Datatypes

- **Natues can be different datatypes**
- **Numbers** 
	- int, long, float, complex
- Characters
	- A single character, string, unicode, ..
- Collections List, Dict, Set, ...
- **Other objects we could make** Tree, Graph, ...,

 $\Omega$ 

イロト イ母 トイヨト

# A break from 'data flooding'

How to write and run a program?

- **1** Open an editor your favorite one Some editors support syntax highlighting for python. (e.g.: Vim, Emacs, IDLE, etc.) Some don't: Notepad
- 2 Type in the program
- 3 Save it with extension py giving program.py

 $\Omega$ 

イロト イ母ト イヨト イヨ

### Four ways to Run it

- $\blacksquare$  Run it with  $$$  python program.py at the prompt
- 2 Use IDLE to run it (for Windows)
- 3 Have #!/usr/bin/python as the first line of the file; make the file executable and run it from terminal. \$./program.py
- **4** Configure your editor to have a shortcut key to run it straight from the editor.

 $\Omega$ 

<span id="page-21-0"></span>イロト イ母 トイヨト

Some basic Datatypes

Some basic Datatypes

#### **Numbers ■** String  $\blacksquare$  Lists

Sandeep Sadanandan (TU, Munich) [Python For Fine Programmers](#page-0-0) April 29, 2010 12 / 26

<span id="page-22-0"></span>

Þ

 $QQ$ 

**≮ロト ⊀ 御 ト ⊀ 君 ト ⊀ 君 ト** 

#### Numbers

 >>> 2+2 4 >>> (50−5∗6)/4 5.0 >>> 7/3 2.3333333333333335 >>> 7/−3 −2.3333333333333335 >>> width = 20 >>> height = 5∗9 >>> width ∗ height 900 

$$
16>>> X = Y = Z = 0
$$

<span id="page-23-0"></span>€. 

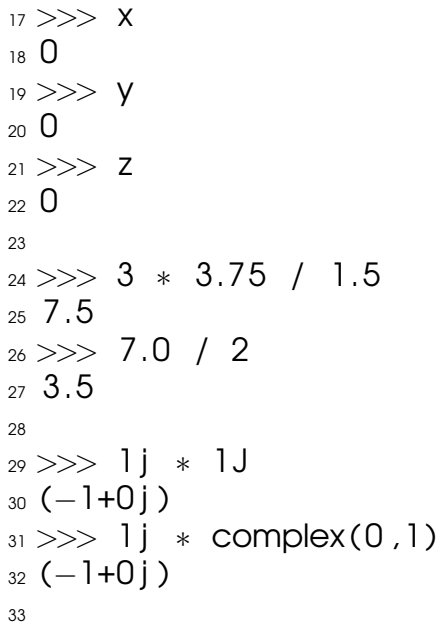

 $\equiv$  990

<span id="page-24-0"></span>メロトメ団 トメ ミトメ ミト

```
34 \gg > 3+1 j *335(3+3)36 \gg \qquad (3+1) \times 337(9+31)38
39 \gg \frac{1+2j}{(1+2j-1)}40(1.5+0.5)41
42 >> Q=1.5+0.5j43 \gg 0. real
44 1.5
45 >>> a. imag
46 0.5
47 >>>
```
#### **2** Strings

 $1 >>$  'spam eggs'

Sandeep Sadanandan (TU, Munich) [Python For Fine Programmers](#page-0-0) April 29, 2010 12 / 26

 $\equiv$  990

∢ ロ ▶ ( 何 ) ( ④ ) ( ∃ ) ( ∃ ) ( 。

```
2 'spam eggs'
3 \gg >> 'doesn'4 "doesn't"
5 >>> "doesn't"
6 "doesn't"
7
8 \gg >> ' "Yes." he said.'
9 '"Yes," he said.'
10 \gg >> "\"Yes, \" he said."
11 '"Yes," he said.'
12 >> ' "Isn\'t," she said.'
13 '"Isn\'t," she said.'
14
_{15} >> word = 'Help' + 'A'
16 >>> word
17 'HelpA'
18 >>> '<' + word∗5 + '>'
```
**KORK EXTERICATION** 

```
19 '<HelpAHelpAHelpAHelpAHelpA>'
20_{21} >> word (4)22 ' A'23 \gg y word (0:2)24 'He'
25 \gg y word (2:4)26 'lp'
27 \gg \sim word (: 2)
28 'He'
29 \gg \gg word (2:1)30 'lpA'
31
32 >> word (0) = 'x'33 Traceback (most recent call last):
34 File "<stdin>", line 1, <u>in</u> <module>
35 TypeError: 'str' object does not support item
                                    K □ ▶ K @ ▶ K ∃
                                                 第一 国内
                                                     QQ
```
<sup>36</sup> >>>

#### <sup>3</sup> Lists

```
_1 >> \alpha = (7.1234)2 >> 03 ['spam' , 'eggs' , 100 , 1234]
    _{4} >>> \alpha(0)5 'spam'
    6 \gg >  a(3)
    7 1234
    8
    9 >>> a[−2]
    10 10 0<sup>1</sup>
    \vert 11 >>> \alpha(1:-1)12 ['eggs' , 100]
    _{13} >> \alpha(:2) + ('bacon', 2*2)_{14} ('spam', 'eqgs', 'bacon', 4)
                                                     \rightarrow \equiv 990
Python For Fine Programmers April 29, 2010 12 / 26
```

```
15
_{16} >>> 2*a(:3) + ('Boo!')
17 ('spam', 'eggs', 100, 'spam', 'eggs', 100, 'E
_{18} >>> \alpha19 ['spam' , 'eggs' , 100 , 1234]
_{20} >> \alpha(2) = \alpha(2) + 2321 >>> \Omega22 ['spam' , 'eggs' , 123 , 1234]
23
2425 Replace some items :
26 \ldots q(0:2) = (1, 12)27 >> 028 [ 1 , 12 , 123 , 1234]
29
30
31 Remove some:
                                                 4 \equiv 1 \equiv \sqrt{2}
```

```
32 \ldots Q(0:2) = ()33 \gt>> \alpha34 [123 , 1234]
35
36
37 \text{ Insert some:}38 \ldots Q(.] = ('bletch', 'xyzzy')
39 \gg >> 040 [123 , 'bletch' , 'xyzzy' , 1234]
41
42
43 Clear the list: replace all items with an em
44 ... Q(: ) = ()45 >>> a
46 \quad (47 >> Q = (2, 3)48 >> D = (1, q, 4)\leftarrow \Box \rightarrow \leftarrow \leftarrow \Box \rightarrow
```
<span id="page-30-0"></span> $\equiv$   $\Omega$ 

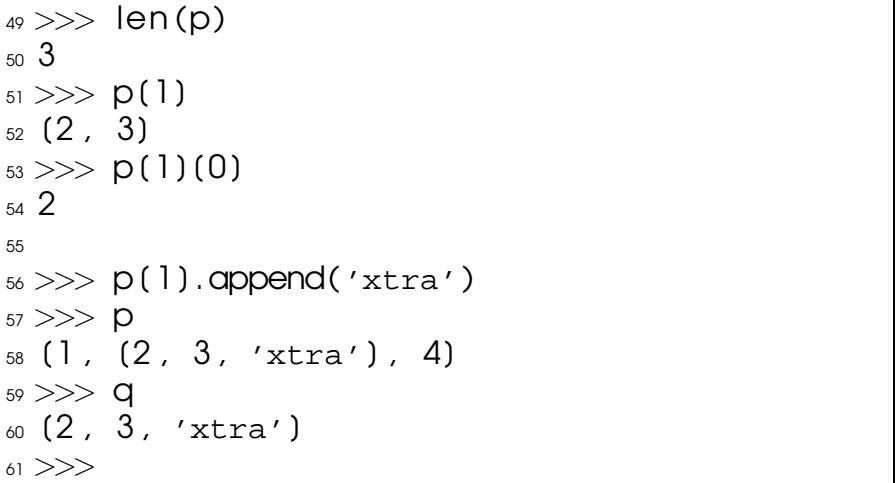

 $\equiv$  990

<span id="page-31-0"></span>メロトメ団 トメ ミトメ ミトー

### Basic Operators

**Numerical Operators**  $+$ ,  $-$ ,  $*$ ,  $/$ ,  $\frac{6}{6}$ **Logical Operators** True, False, and, not, or **Bitwise Operators**  $\&\,,\quad\,|\,$  , **Bullet** Shift Operators  $<<$ ,  $>>$ 

B.  $QQQ$ 

∢ ロ ▶ ( 何 ) ( ( ヨ ) ( ヨ ) (

# Some Little Points

#### $\blacksquare$  chr(i)

Return a string of one character whose ASCII code is the integer i. For example, chr(97) returns the string 'a'

#### $\blacksquare$  ord(c)

Given a string of length one, return an integer representing character. For example, ord('a') returns the integer 97 $^2$ 

<sup>2</sup>Unicode

Sandeep Sadanandan (TU, Munich) [Python For Fine Programmers](#page-0-0) April 29, 2010 14 / 26

 $\Omega$ 

**≮ロト ⊀ 何 ト ⊀ ヨ ト** 

Problems

### Three Different Fibonaccis

Write three different python functions, each of which gives the fibonacci number corresponding to the input number. Bonus: Write a  $4^{th}$  and better function.

<span id="page-34-0"></span> $\Omega$ 

Problems

### Find out the square root

#### Write a program to find out the square root of a given number. (Without the help of python math library) Bonus: Extend this to  $n^{th}$  root.

つのへ

 $\leftarrow$   $\Box$   $\rightarrow$   $\leftarrow$   $\leftarrow$   $\Box$   $\rightarrow$ 

### Power of Two

#### Write two functions (iterative and recursive) to computer 2<sup>n</sup>. Compare the complexities. (only in your mind)

 $\Omega$ 

4 F + 4 F + 4

### atoi and itoa

#### Write a program, without using the int functionality of python, to convert a string (representing an integer) to the integer. Also, do the reverse: Integer to String Try to do both of them recursively and iteratively.

 $\Omega$ 

イロト イ母 トイヨト

Problems

### Combinations of Characters

Write a program to generate all the combinations of all the characters in a given string, or a list of characters. Bonus: Beauty of the program.

つのへ

**≮ロト ⊀ 何 ト ⊀ ヨ ト** 

More about control structures

### Control Structures

### **Branching on different conditions** if

#### **Looping** while, for

Sandeep Sadanandan (TU, Munich) [Python For Fine Programmers](#page-0-0) April 29, 2010 20 / 26

∍  $QQ$ 

<span id="page-39-0"></span>イロト イ母ト イヨト イヨ

Sandeep Sadanandan (TU, Munich) [Python For Fine Programmers](#page-0-0) April 29, 2010 21 / 26

 $\equiv$  990

メロトメ団 トメ 君 トメ 君 トー

indexing Selecting a single item from a sequence based on its relative pos sequence.

infinite loop A loop that does not terminate. See Loop, infinite.

inheritance Defining a new class as a specialization of another class.

```
loop A control construct for executing portions of
loop A control construct to example 2.1<br>loop index A variable that is used to control a loop. In the statement
        range(n), i is being used as a loop index.
loop, infinite See Infinite Loop.
machine code A program in machine language.
machine code A program in machine<br>machine language The low-level (binary) instructions that a given CPU<br>discovery instructions that t
 machine language The low terms.<br>
main memory The place where all data and program instructions that f
                                             Also known as random access memory
```
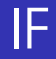

if expr:

statement1

else:

statement2

Statement1 is executed if expr is true.

What is not TRUF?

False, 0, empty string, empty set, empty list - all are non-true. All the rest are TRUE.

 $\Omega$ 

```
1 >> x = int(input("Please enter an int: '))\sigma Please enter an int \mu 42
3 \gg >> \textbf{if} \ x < 0:
4 \ldots \hspace{1.5cm} X = 05... print ('Negative changed to zero')
6 ... else:
7 \ldots print ('Non-negative')
8 . . .
```
 $\equiv$   $\Omega$ 

∢ ロ ▶ ( 何 ) ( ④ ) ( ∃ ) ( ∃ ) ( 。

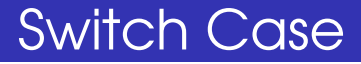

#### No switch case in Python Implemented with if... elif... elif... else (see example)

Sandeep Sadanandan (TU, Munich) [Python For Fine Programmers](#page-0-0) April 29, 2010 22 / 26

Ξ.  $QQ$ 

イロト イ押 トイヨ トイヨト

```
1 >> x = int(raw-input("Please enter an int:"))2 Please enter an int: 42
3 \gg >> if x < 0:
4 \ldots \hspace{1.5cm} X = 05 ... print ('Negative changed to zero')
6 \ldots elif x == 0:
7 \ldots print ('Zero')
8 \ldots elif x == 1:
9 ... print ('Single')
10 . . . else :
11 ... print ('More')
12 \cdot \cdot \cdot
```
 $\equiv$   $\Omega$ 

**≮ロト ⊀何 ト ⊀ ヨ ト ⊀ ヨ ト** …

More about control structures

### Where is the else?

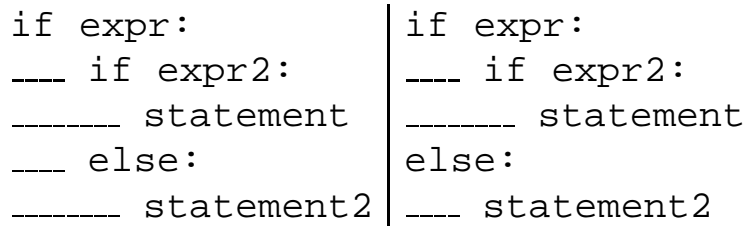

Sandeep Sadanandan (TU, Munich) [Python For Fine Programmers](#page-0-0) April 29, 2010 23 / 26

**I** 

 $\equiv$ 

 $299$ 

**K ロト K 個 ト K 君 ト K 君** 

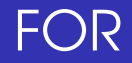

- **Not necessarily Arithmetic progression**
- Could iterate on lists, strings etc.
- Do NOT modify the list while looping/iterating on a list.
- Then how to do?
- Make a Slice for item in mylist[:]

 $\Omega$ 

 $1 > >>$ 

- $2 \ldots$   $Q = (′cat′,′windown′,′defenestruct′)$  $3 \gg >>$  for x in a:
- $\overline{a}$  ... **print**  $(x, len(x))$
- <sup>5</sup> . . .
- $6$  cat 3
- <sup>7</sup> window 6
- <sup>8</sup> defenestrate 12
- <sup>9</sup> >>>
- $10 \gt>>$
- $11$   $>>$

#### $12 >>$  for x in  $q($ :): make a slice copy of list  $13$  ... if len(x) > 6: a. insert(0, x)

- $14 \cdot \cdot \cdot$
- $15$  >>> a
- <sup>16</sup> ['defenestrate' , 'cat' , 'window' , 'defenestrate']

KEIKK EIKKEIKKEIKK

# While Loops

- $\blacksquare$  The expression is evaluated
- $\blacksquare$  The loop executes as long as it is true.

while expr: statement

**≮ロト ⊀ 何 ト ⊀ ヨ ト** 

■ Gets out when it becomes false.

```
WHILE ELSE - Unique to Python?
```
 $QQ$ 

# Break and Continue

#### Just like in any other programming language

The break statement, like in C, breaks out of the smallest enclosing for or while loop.

The continue statement, also borrowed from C, continues with the next iteration of the loop.

 $\Omega$ 

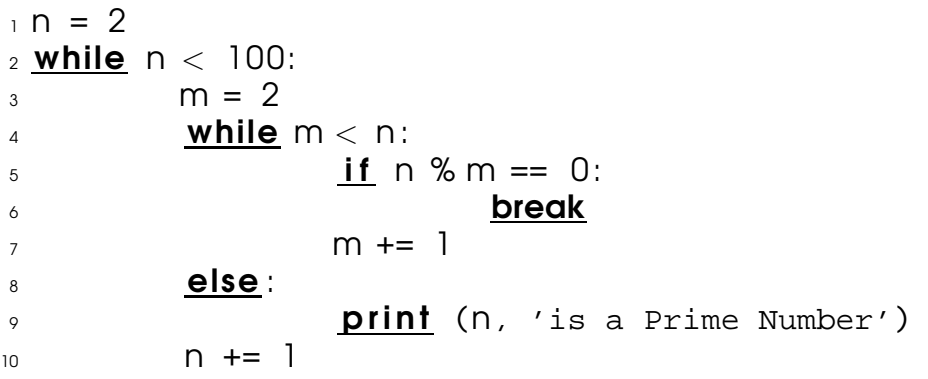

 $\equiv$  990

<span id="page-51-0"></span>メロトメ団 トメ 君 トメ 君 トー